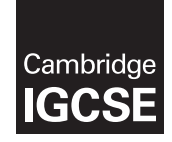

\*7216677429\*

## **Cambridge International Examinations** Cambridge International General Certificate of Secondary Education

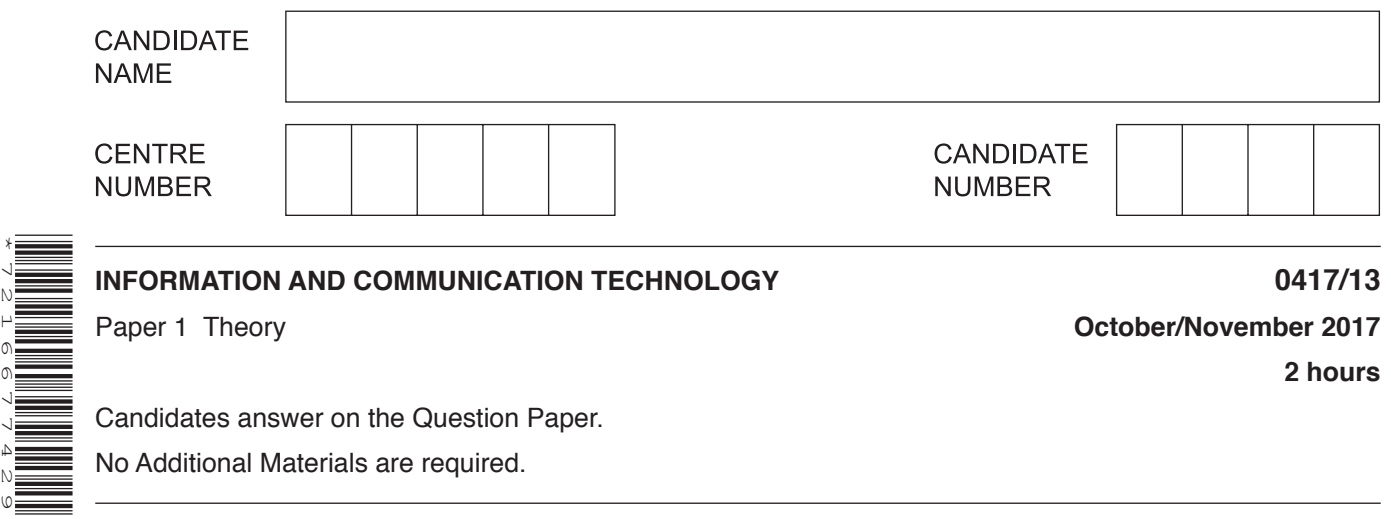

No Additional Materials are required.

## **READ THESE INSTRUCTIONS FIRST**

Write your Centre number, candidate number and name in the spaces at the top of this page and any additional pages you use.

Write in dark blue or black pen. Do not use staples, paper clips, glue or correction fluid. DO **NOT** WRITE IN ANY BARCODES.

No marks will be awarded for using brand names of software packages or hardware. Answer **all** questions.

At the end of the examination, fasten all your work securely together. The number of marks is given in brackets [ ] at the end of each question or part question.

The syllabus is approved for use in England, Wales and Northern Ireland as a Cambridge International Level 1/Level 2 Certificate.

This document consists of **15** printed pages and **1** blank page.

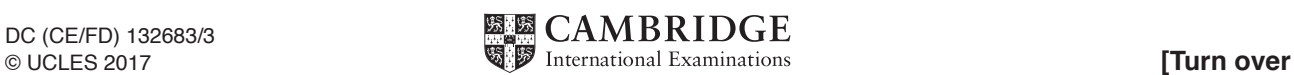

**1** Complete the sentences, using the most appropriate item from the list.

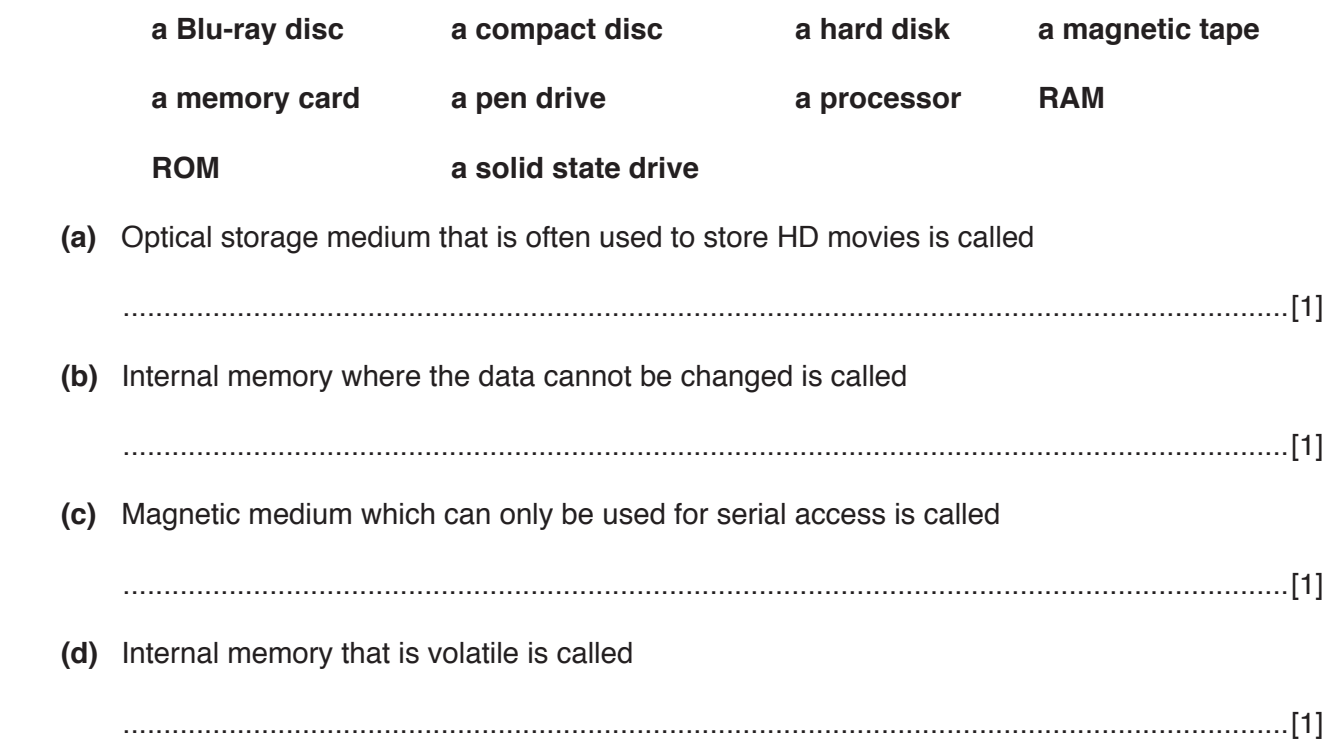

**2** Tick whether the following are examples of **application** or **system** software.

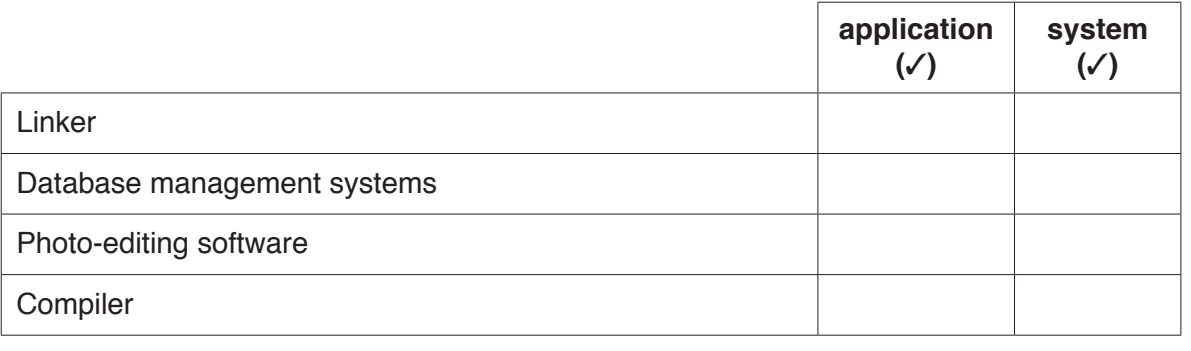

**3** Tick whether the following statements are **true** or **false**.

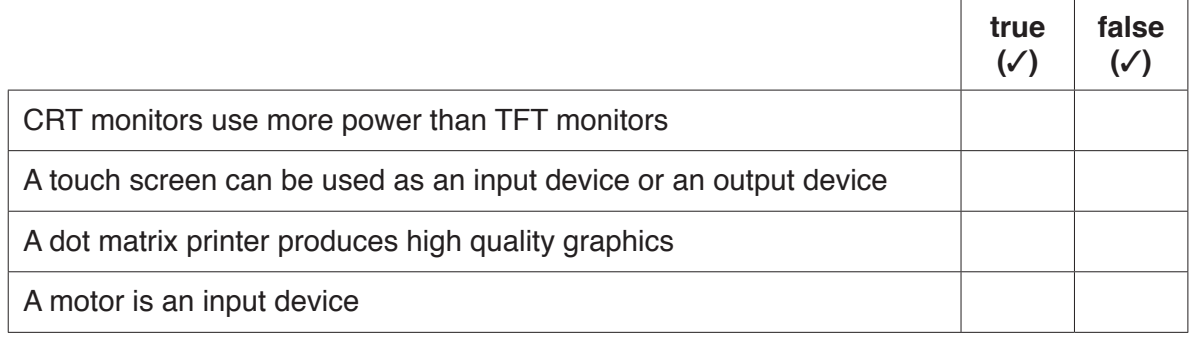

[2]

[2]

 $\overline{\mathbf{4}}$ Tick three ways in which data entry can be verified.

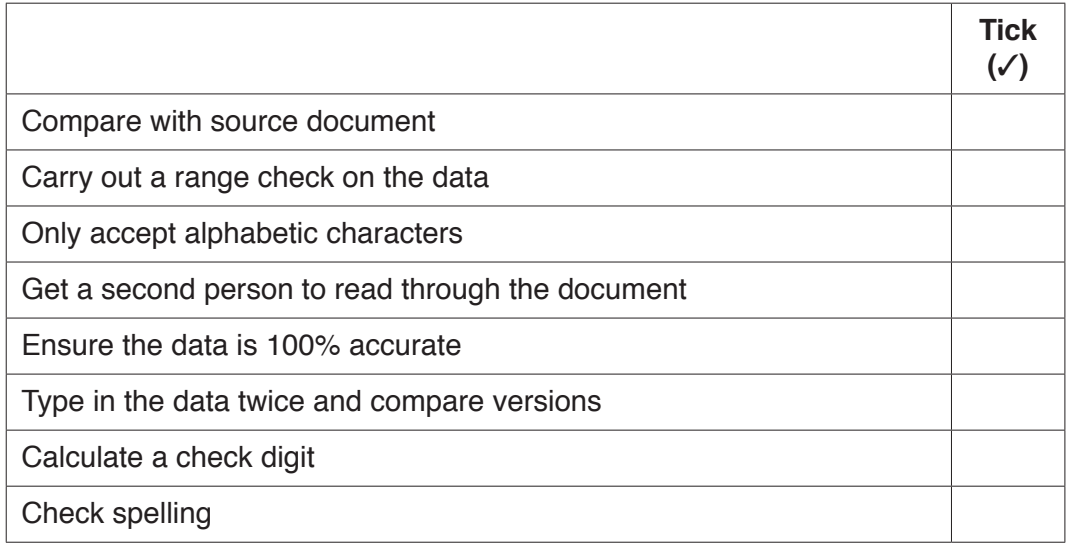

 $[3]$ 

Identify three ways in which employment patterns have changed since the introduction of ICT.  $5\phantom{a}$ 

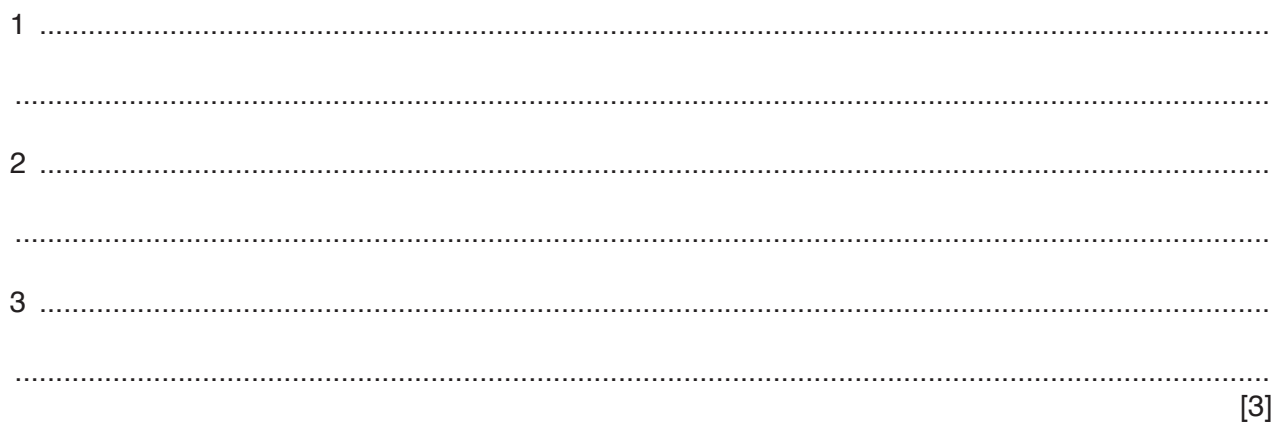

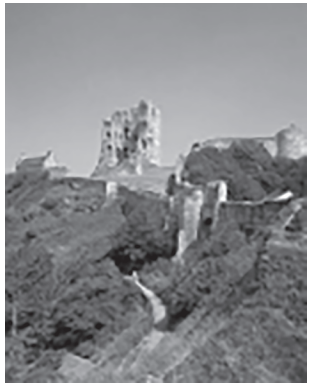

The image before the change

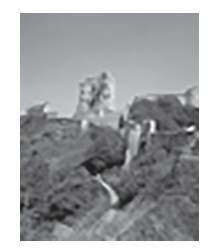

The image after the change

(a) Describe the steps Peter used to resize the image.

(b) Peter has been asked to remove some of the sky in the image. Identify the formatting technique Peter would use to do this. (c) Having created the document, Peter needs to email it to his teacher. The file is too large for the email attachment. The file size must be reduced so it can be attached to the email Describe the steps required to carry out this process. 

 $\overline{7}$ An electricity company has created a new computer system to produce its bills.

After the system was implemented a number of customers complained about very expensive bills.

Each module was tested in the system using validation checks.

(a) Explain what other testing should have been carried out before the system was implemented.

(b) Prior to implementation the management was undecided over the method of changeover to be used.

Explain why the management would choose direct changeover rather than parallel running.

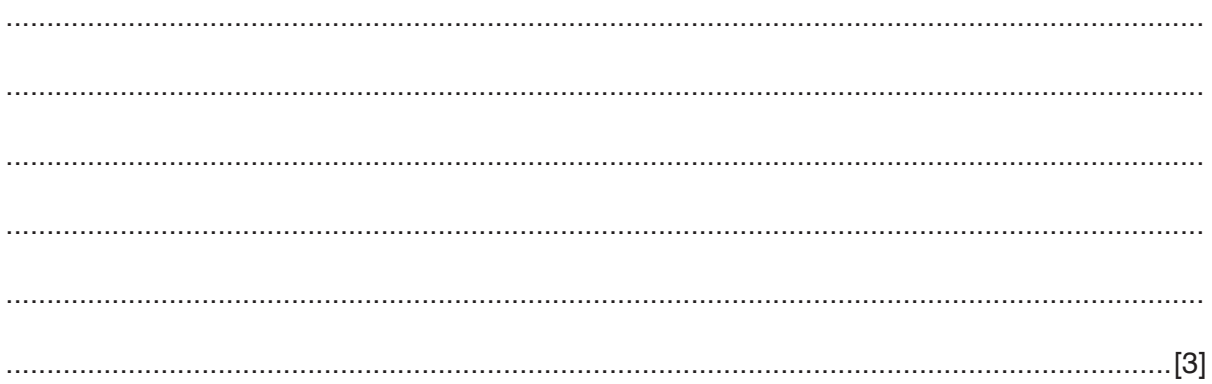

- Data transmitted through the World Wide Web can be protected by encryption. 8
	- (a) Explain what is meant by encryption of data.

(b) Explain what is meant by a digital certificate. Shopping often requires the use of a credit card. (a) Give three methods of reading the data from the credit card. 

 $[3]$ 

(b) Shopping for groceries using the internet has become popular and is replacing more traditional types of grocery shopping.

Describe the advantages and disadvantages of grocery shopping using the internet rather than other methods.

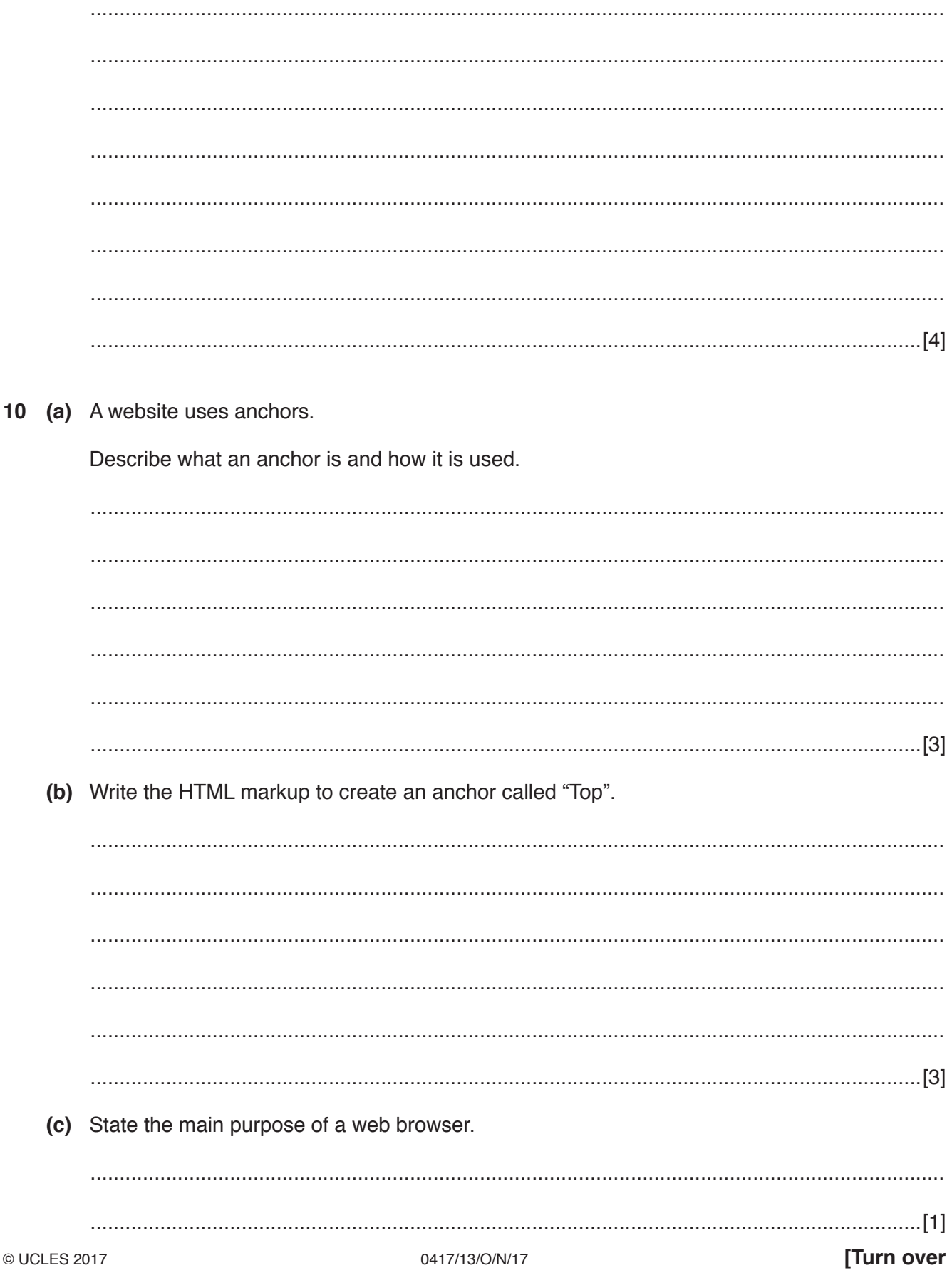

- 11 A school library has computerised its book borrowing system. Students are allowed to borrow books free of charge.
	- (a) When a book is borrowed the details of the book and the borrower have to be input to the system.

Tick three direct data entry devices which could be used in such a system.

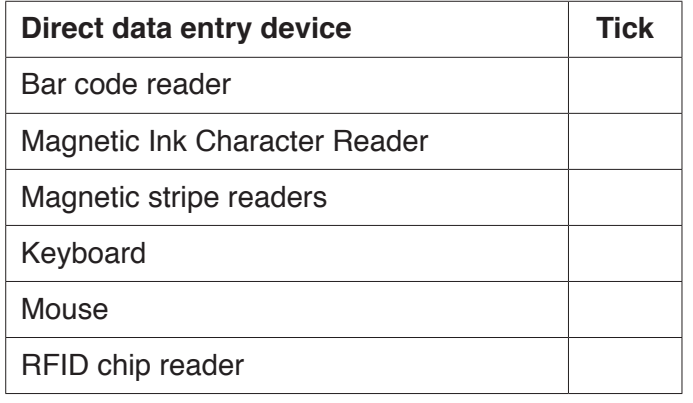

- $[3]$
- (b) The library uses a database with two tables: borrowers and books. They have recently purchased a biometric reader which will identify the borrower from their thumb print. A borrower may only borrow a maximum of six books.

Describe the computer processing involved when a book is borrowed using this system.

**Question 12 starts on page 10.**

**12** A systems analyst is creating a new database for a shop to store the details of its mobile (cell) phones. Part of the design of this database will involve the identification of suitable validation checks.

Below is a list of some of the data to be included in the database.

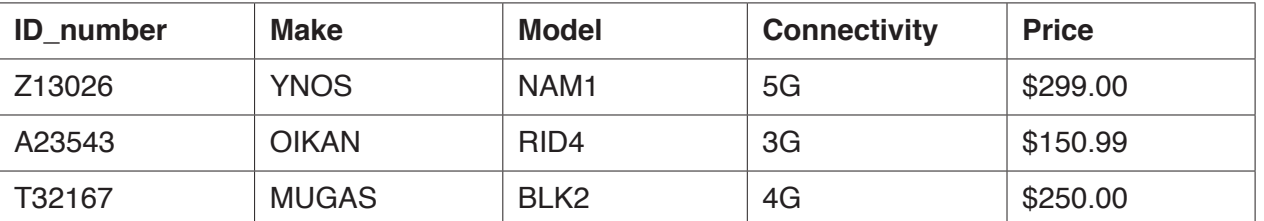

**(a)** For the following fields write down the most appropriate validation check. Each validation check must be different. The database will have at least 100 records and each ID number will be different.

ID\_number

 ................................................................................................................................................... ...............................................................................................................................................[1] **Connectivity**  ................................................................................................................................................... ...............................................................................................................................................[1] Price ................................................................................................................................................... ...............................................................................................................................................[1] **(b)** Design a screen input form which would be used to input data for one mobile (cell) phone, using all the fields shown in the example data.

In your answer include appropriate spacing for each field, and navigational aids.

[5]

**(c)** The system is being tested using live data. Write the search criteria you would enter into the database to search for a mobile (cell) phone costing less than \$200.00 which has a connectivity of 4G.

 ................................................................................................................................................... ................................................................................................................................................... ................................................................................................................................................... ...............................................................................................................................................[5] 13 A theatre uses an online booking system to allow customers to book specific seats for its performances.

A customer has loaded the theatre website. Describe the inputs and outputs of such a system before the customer pays for a ticket.

14 Contactless debit cards are replacing standard debit cards. Some countries are introducing contactless debit card transactions at ATM machines.

Discuss the advantages and disadvantages to the bank of using these cards at an ATM.

- 15 Computers can be used in different applications to control a process, to simply gather data (measurement only) or to mimic a human expert (expert systems).
	- (a) Tick whether the following applications use Control, Measurement (only) or Expert system.

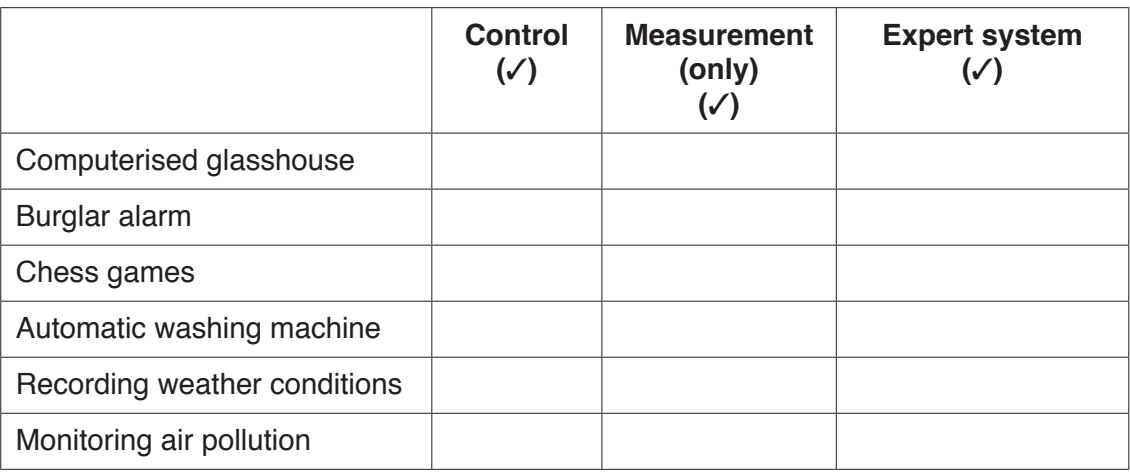

(b) Measurement systems can use sensors. The computer cannot read the data directly from the sensor. Explain how a device can be used to enable the computer to read the data from the sensor. (c) Identify the four components of an expert system.  $[4]$ 16 State what is meant by OMR and MICR, giving an example of their use.  $[4]$   $17$ Social networking is often used today rather than face-to-face conversations, letter writing and telephone conversations.

Discuss the advantages and disadvantages of using social networking.

## **BLANK PAGE**

Permission to reproduce items where third-party owned material protected by copyright is included has been sought and cleared where possible. Every reasonable effort has been made by the publisher (UCLES) to trace copyright holders, but if any items requiring clearance have unwittingly been included, the publisher will be pleased to make amends at the earliest possible opportunity.

To avoid the issue of disclosure of answer-related information to candidates, all copyright acknowledgements are reproduced online in the Cambridge International Examinations Copyright Acknowledgements Booklet. This is produced for each series of examinations and is freely available to download at www.cie.org.uk after the live examination series.

Cambridge International Examinations is part of the Cambridge Assessment Group. Cambridge Assessment is the brand name of University of Cambridge Local Examinations Syndicate (UCLES), which is itself a department of the University of Cambridge.